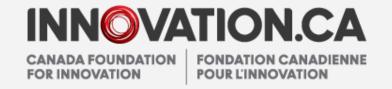

# Changes to the CFI post-award online environment

Webinar presented in November 2014

Research builds communities La recherche au service des collectivités

# Chapter 1 Why transition to CAMS?

Chapter 2New features in CAMS

# Agenda

Chapter 3
 Improvements to online forms

Chapter 4
 Transition – December 2014

Chapter 5
 Questions and discussion

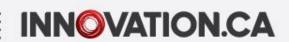

# Chapter 1

Why transition to CAMS?

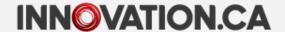

## Why transition to CAMS?

Technological obsolescence Limited features and design

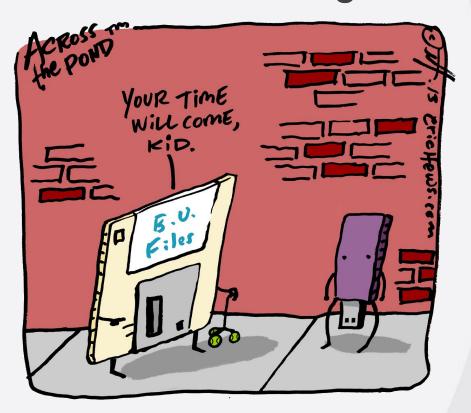

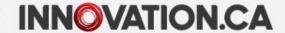

# Why Transition to CAMS?

System enhancements, new features and improved functionalities

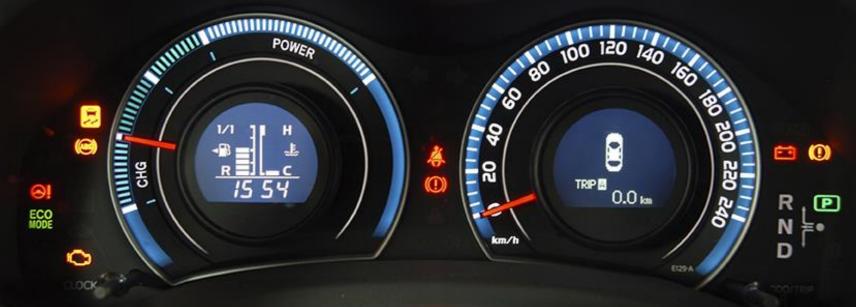

Assist institutions in management of CFI-funded projects

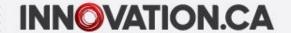

# Chapter 2

New features in CAMS

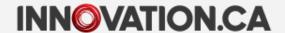

# New features in CAMS

- Improved navigation
- Enhanced search features
- Tailored access privileges
- Overview functionalities
- Online certification
- Newly available information

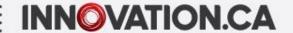

# Improved navigation

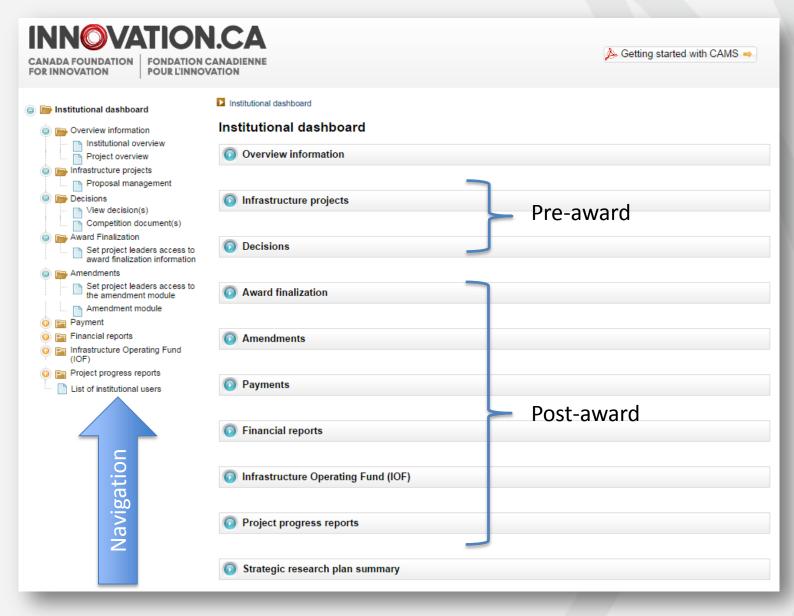

#### **Enhanced search features**

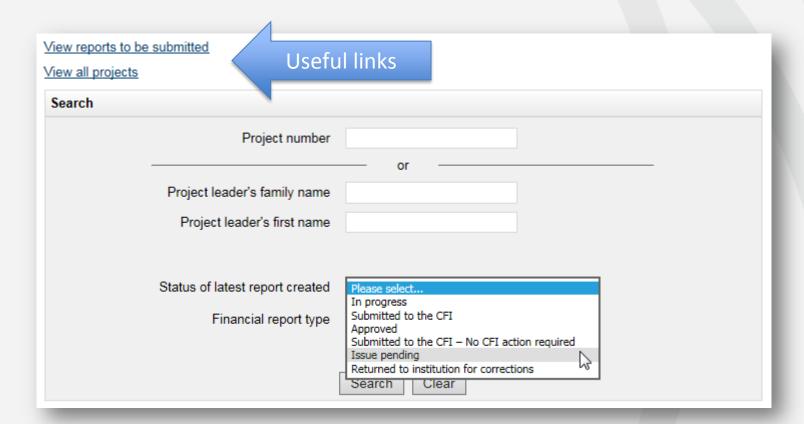

#### Enhanced search features

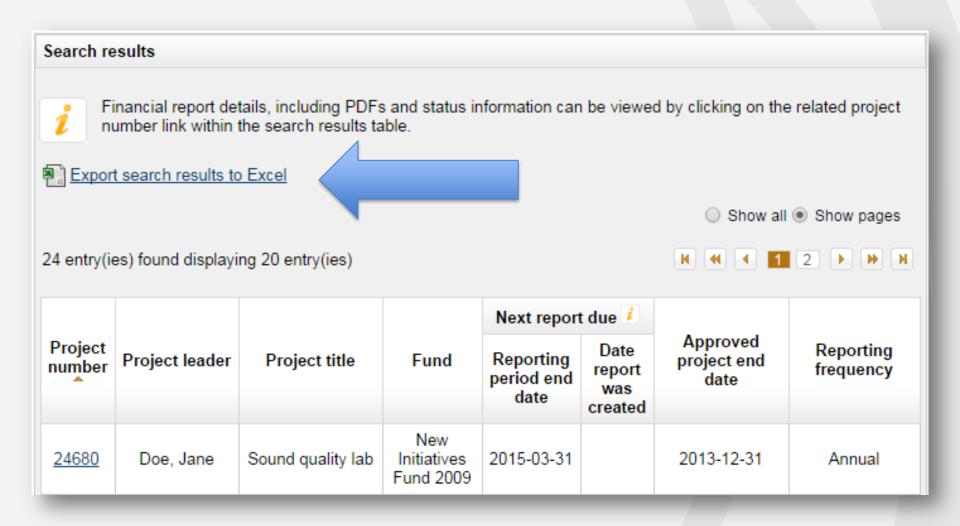

#### Enhanced search features

#### Search results

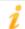

Financial report details, including PDFs and status information can be viewed by clicking on the related project number link within the search results table.

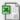

Export search results to Excel

Show all Show pages

#### 2 entry(ies) found

|                   |                   |                             |                               | Latest fin                | ancial rep | ort created     | Final              | Approved                        |                        |
|-------------------|-------------------|-----------------------------|-------------------------------|---------------------------|------------|-----------------|--------------------|---------------------------------|------------------------|
| Project<br>number | Project<br>leader | Project title               | Fund                          | Reporting period end date | Status     | Submission date | report<br>created? | Approved<br>project<br>end date | Reporting<br>frequency |
| <u>12345</u>      | Account,<br>Demo  | Leading-edge infrastructure | Innovation<br>Fund            | 2014-03-31                | Approved   | 2014-06-25      | No                 | 2016-01-01                      | Annual                 |
| 67890             | Smith,<br>John    | Interactive<br>lab          | CRC<br>Infrastructure<br>Fund | 2010-03-31                | Approved   | 2010-11-30      | Yes                | 2010-03-31                      | Every two years        |

2 entry(ies) found

Show all Show pages

## Tailored access privileges

Institutional administrators
Individual-level privileges

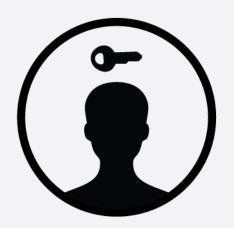

Allow **each** institutional administrator to access specific modules

**Project leaders**Group-level privileges

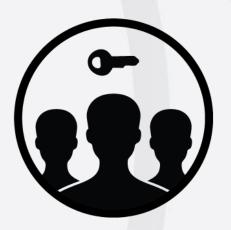

Allow **all** project leaders to access specific modules

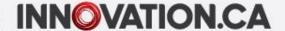

# Overview functionalities institutional level

| Summary of projects by fund         |                   |                        |                                                    |                     |                    |                    |                                  |                      |
|-------------------------------------|-------------------|------------------------|----------------------------------------------------|---------------------|--------------------|--------------------|----------------------------------|----------------------|
| Fund                                | NOIs<br>submitted | Proposals<br>submitted | Proposals<br>submitted,<br>pending CFI<br>decision | Projects<br>awarded | Projects finalized | Projects completed | Maximum<br>CFI amount<br>awarded | CFI payments to date |
| John R.<br>Evans<br>Leaders<br>Fund | 0                 | 26                     | 1                                                  | 24                  | 24                 | 20                 | 6,956,877                        | 6,816,630            |
|                                     |                   |                        |                                                    |                     |                    |                    |                                  |                      |
| Leading<br>Edge<br>Fund<br>2012     | 6                 | 15                     | 0                                                  | 1                   | 1                  | 0                  | 320,000                          | 288,000              |
| Total                               | 36                | 196                    | 5                                                  | 170                 | 170                | 145                | \$14,824,709                     | \$12,025,095         |

| IOF                         |               |
|-----------------------------|---------------|
| Overall allocation          | \$10,189,184  |
| Available allocation        | \$9,337,302   |
| Less CFI payments           | (\$4,273,434) |
| Unused available allocation | \$5,063,868   |

| Operational status and project progress reports (due for June 30 of the current year) |   |
|---------------------------------------------------------------------------------------|---|
| Operational statuses due                                                              | 1 |

38

2013 IOF annual report

Project progress reports due

| Award finalization /                                                                 |   |
|--------------------------------------------------------------------------------------|---|
| Award finalization pending (funded, not yet finalized)                               | 0 |
| Award finalization overdue (not yet finalized nine months after Board decision date) | 2 |
| Outstanding Award agreement special conditions                                       | 0 |
|                                                                                      |   |

| Payment(s) 2                             |   |
|------------------------------------------|---|
| Payment(s) on hold                       | 0 |
| Refund(s) requested but not yet received | 0 |
| Payment(s) scheduled in the next 90 days | 1 |

| Amendments 1                                         |   |
|------------------------------------------------------|---|
| Amendments started, but not yet submitted to the CFI | 3 |
| Amendments returned to institution for corrections   | 0 |
| Amendments submitted, pending CFI review             | 4 |
|                                                      |   |

| Project end dates                                  |          |
|----------------------------------------------------|----------|
| Projects with upcoming end dates (next six months) | 3        |
| Projects past approved end dates                   | <u>6</u> |
|                                                    |          |

# Overview functionalities project level

| Budget and amendments                              |           |                   |     |                    |                             |
|----------------------------------------------------|-----------|-------------------|-----|--------------------|-----------------------------|
|                                                    | Status    | Date<br>submitted | PDF | Change to End date | Change to<br>Infrastructure |
| Proposal (financial module)                        |           | 2005-10-28        | 74  |                    |                             |
| Itemized list and summary of secured contributions | Completed | 2006-11-16        | 12  |                    |                             |

| Decision                              |              |
|---------------------------------------|--------------|
| Funding decision                      | Full funding |
| Board decision date                   | 2006-03-07   |
| Date decision released to institution | 2006-03-09   |
| Date decision released to public      | 2006-03-28   |

| Award agreement information      |              |  |  |
|----------------------------------|--------------|--|--|
| Award finalization form received | Not received |  |  |
| Initial award agreement issued   | Not issued   |  |  |
| Maximum funding percentage       | 40%          |  |  |

| Payments           |                |                |  |  |  |  |
|--------------------|----------------|----------------|--|--|--|--|
| Next payment (net) | None scheduled | None scheduled |  |  |  |  |
| Holdback           | (\$10          | ,548)          |  |  |  |  |
| Payment(s) on hold | No             |                |  |  |  |  |

| Expenditures                       |           |
|------------------------------------|-----------|
| Eligible costs per award agreement | \$264,145 |

| Financial reporting               |            |  |  |  |
|-----------------------------------|------------|--|--|--|
| Reporting frequency               | Annual     |  |  |  |
| Next financial report due         | 2008-03-31 |  |  |  |
| Latest financial report submitted | 2007-03-31 |  |  |  |
| Final financial report submitted  | Yes        |  |  |  |

| Project progress reporting |             |  |  |  |
|----------------------------|-------------|--|--|--|
| Operational status         | Operational |  |  |  |

| Project progress reporting schedule |                  |      |  |  |  |
|-------------------------------------|------------------|------|--|--|--|
| 2007                                | Submitted to CFI | View |  |  |  |
| 2008                                | Submitted to CFI | View |  |  |  |
| 2009                                | Submitted to CFI | View |  |  |  |
| 2010                                | Submitted to CFI | View |  |  |  |
| 2011                                | Submitted to CFI | View |  |  |  |

#### Online certification

#### Final financial reports

#### We certify that:

- the information provided in this financial report is accurate, and that the administration of the funding requested from the CFI is in accordance with the Institutional Agreement, the CFI Policy and Program Guide and the conditions of award as specified in the Award Agreement:
- appropriate resources are available for the operation and maintenance of the infrastructure over its useful life (i.e., the period of time over which the
  infrastructure is expected to provide benefits and be usable for its intended purpose, factoring in normal repairs and maintenance);
- all elements of the infrastructure project have been acquired/constructed in accordance with the Award Agreement and that the project is now
  complete (i.e. all the infrastructure has been acquired or developed and is operational, and all costs have been incurred).
- I have read, understood and agree with the above.

#### IOF annual reports

# Newly available information

- Funding decisions
- Award finalization documents (PDF format)
- Financial reporting frequency, end date and date of next financial report due
- Payment information

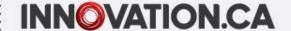

#### Funding decisions – institution

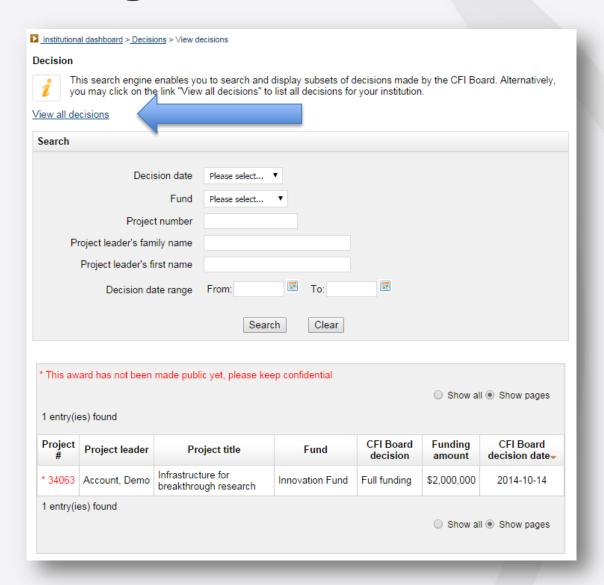

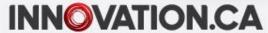

#### Funding decisions – project leaders

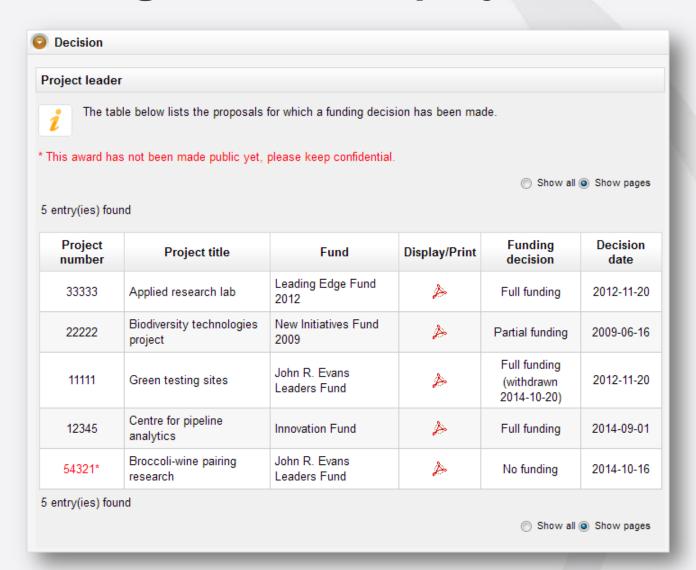

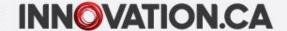

# Payment information – examples

#### Detailed transactions - month of June 2014

| Project<br>number_ | Payment type | Date       | Net<br>amount | Holdback | Gross<br>amount | Payment status | Comments    |
|--------------------|--------------|------------|---------------|----------|-----------------|----------------|-------------|
| 11111              | Holdback     | 2014-06-27 | 7,900         | (7,900)  | 0               | Paid by CFI    |             |
| 22222              | Holdback     | 2014-06-20 | 32,422        | (32,422) | 0               | Paid by CFI    |             |
| 22222              | Residual     | 2014-06-20 |               | (298)    | (298)           |                | <u>View</u> |
| 33333              | Regular      | 2014-06-06 | 95,277        | 10,586   | 105,863         | Paid by CFI    |             |
| 44444              | Regular      | 2014-06-06 | 108,000       | 12,000   | 120,000         | Paid by CFI    |             |

#### Summary level information for a project

|                   |                |                   |                |         | Remaining balance        |                           |          |                                             |                           |
|-------------------|----------------|-------------------|----------------|---------|--------------------------|---------------------------|----------|---------------------------------------------|---------------------------|
| Project<br>number | Project leader | Fund              | Granted amount |         | Scheduled payments (net) | Held<br>payments<br>(net) | Holdback | Payments<br>not yet<br>scheduled<br>(gross) | Approved project end date |
| <u>12345</u>      | Account, Demo  | FL<br>1 M\$-2 M\$ | 800 000        | 623 443 | 96 556                   | 0                         | 80 001   | 0                                           | 2016-12-31                |

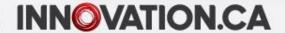

# Chapter 3

Improvements to online forms

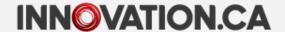

## Improvements to online forms

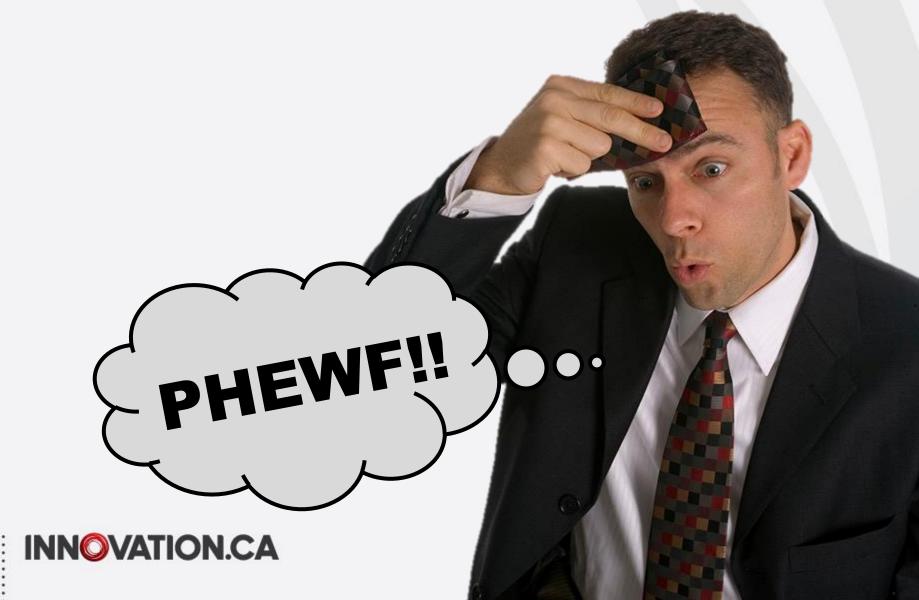

### Improvements to online forms

Actual

\$257 608

(\$158,595)

\$99.013

(\$89,013)

\$10,000

38.44%

- Different interfaces for data entry
- Content re-ordered, displayed differently, or reformulated (online interface and PDFs)

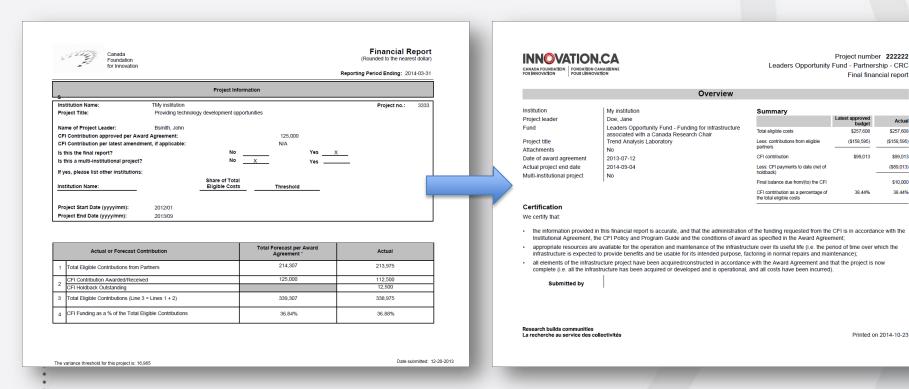

### Improvements to online forms

#### Minor changes:

- The Itemized list and summary of secured contributions form is being discontinued
  - Amendment module must be used in CAMS for budget updates
- Item location needs to be entered in amendment requests and final financial reports
- New feature to send attachments with final financial reports (replaces emails)

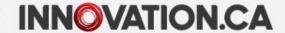

# Chapter 4

Transition – December 2014

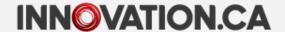

# Key dates and activities

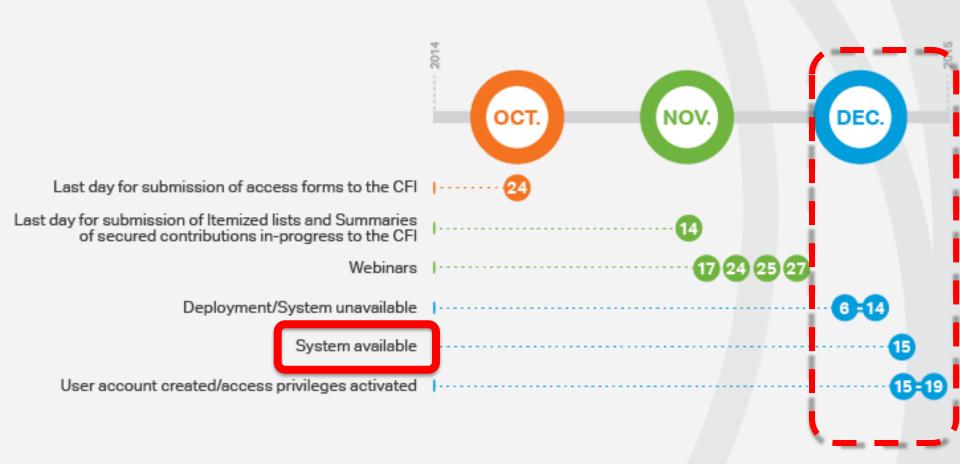

### Getting ready for the transition

- Forms in progress what you need to know
- Inform project leaders of transition elements to communicate:
  - The CFI is making changes to its post-award online environment
  - List the additional information that will be available to them in their portal (refer to the *Project leaders access form* for the access privileges granted by your institution)
  - Dates for system outage (December 6-14, 2014)
  - Provide link to reference document on CFI online page of Innovation.ca: <u>Getting started with CAMS: An overview</u> <u>document for researchers</u>

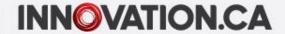

# Review of business processes and practices

Consider opportunities to increase effectiveness and efficiency

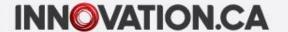

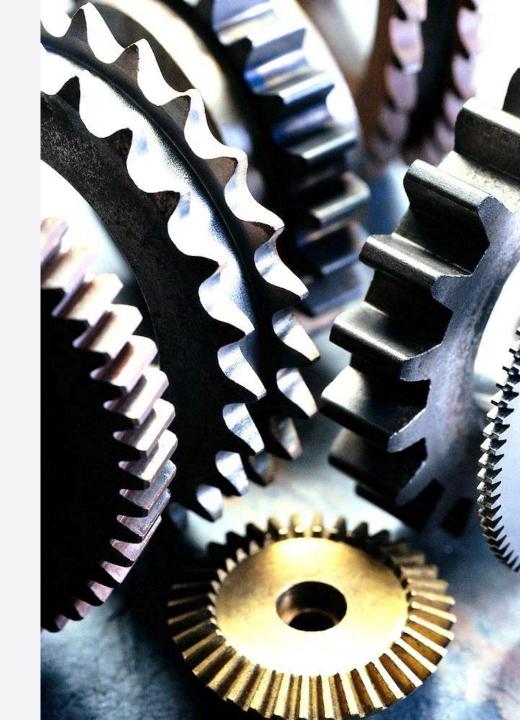

# Help us improve CAMS

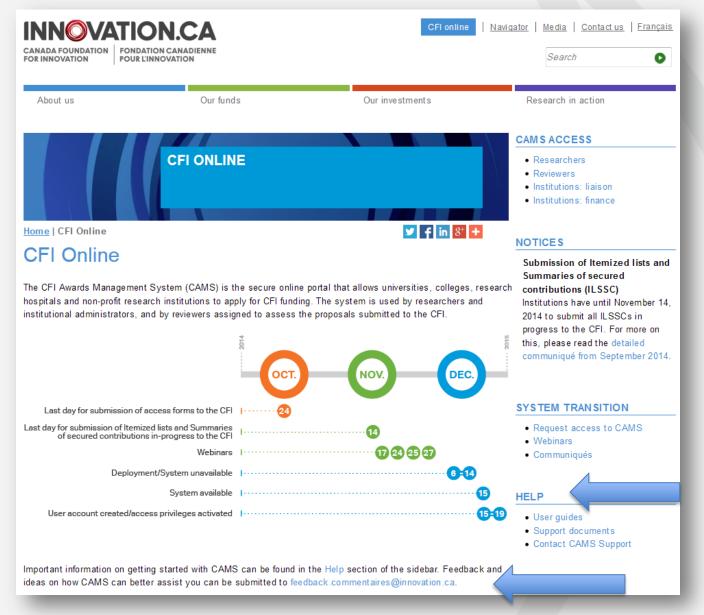

# Chapter 5

Questions and discussion

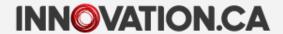

For any questions about CAMS, feel free to contact us at:

help.aide@innovation.ca

We will be happy to answer you promptly.

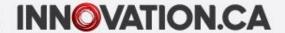